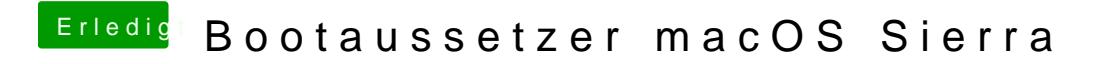

Beitrag von yamek vom 29. Oktober 2016, 13:49

Und wie schauts aus ?